## bakhtar-taps.com 2022

**Subtitle**

کاتالوگ محصولات bakhtar-taps

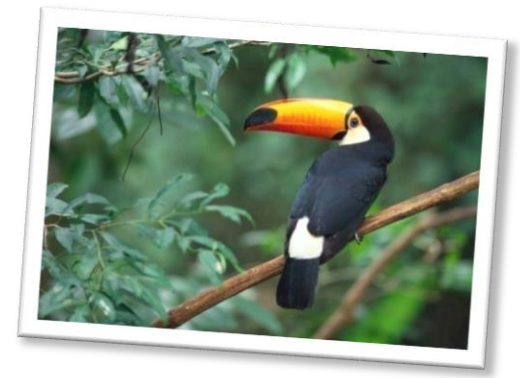

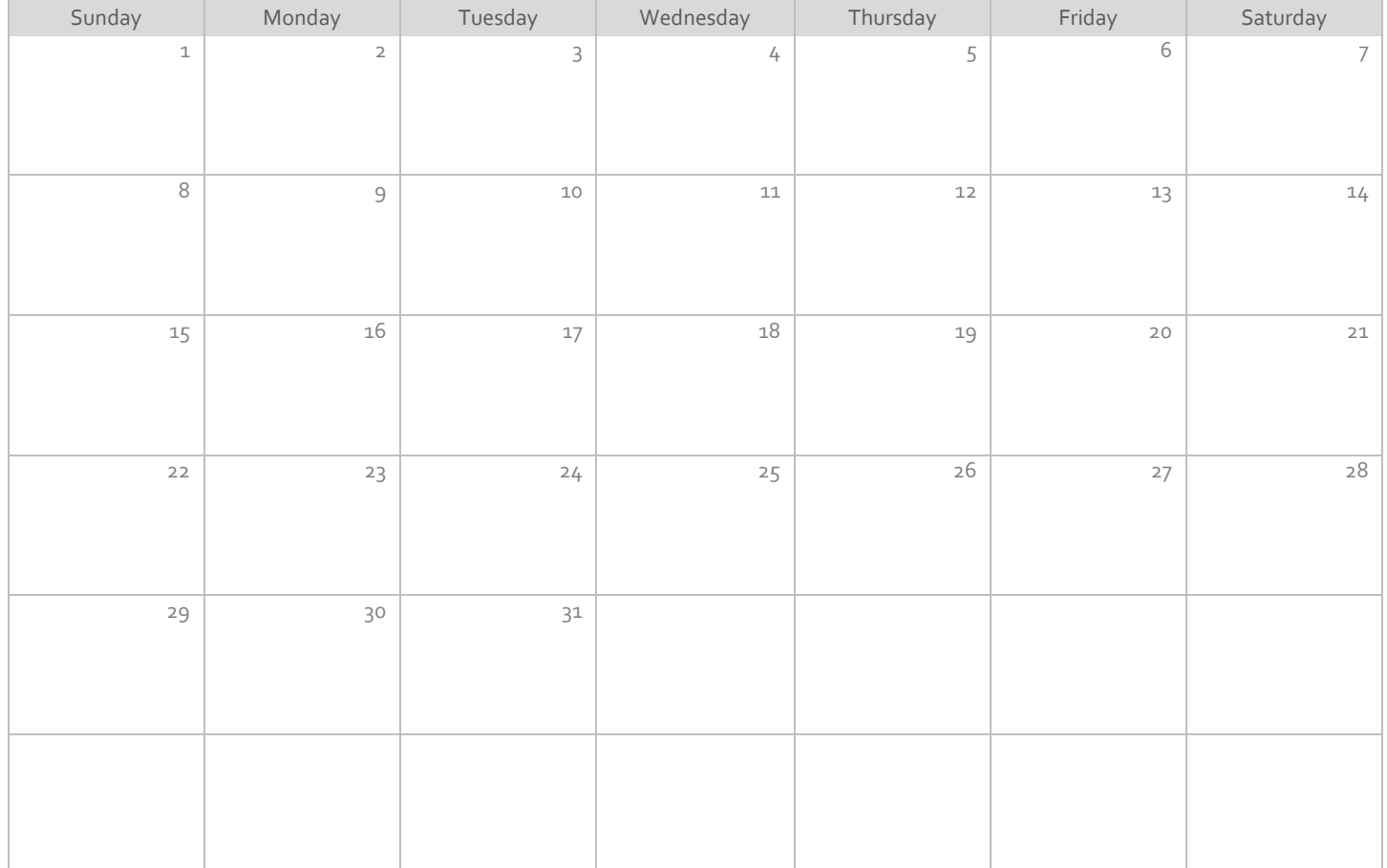

View and edit this document in Word on your computer, tablet, or phone. You can edit text; easily insert content such as pictures, shapes, and tables; and seamlessly save the document to the cloud from Word on your Windows, Mac, Android, or iOS device.